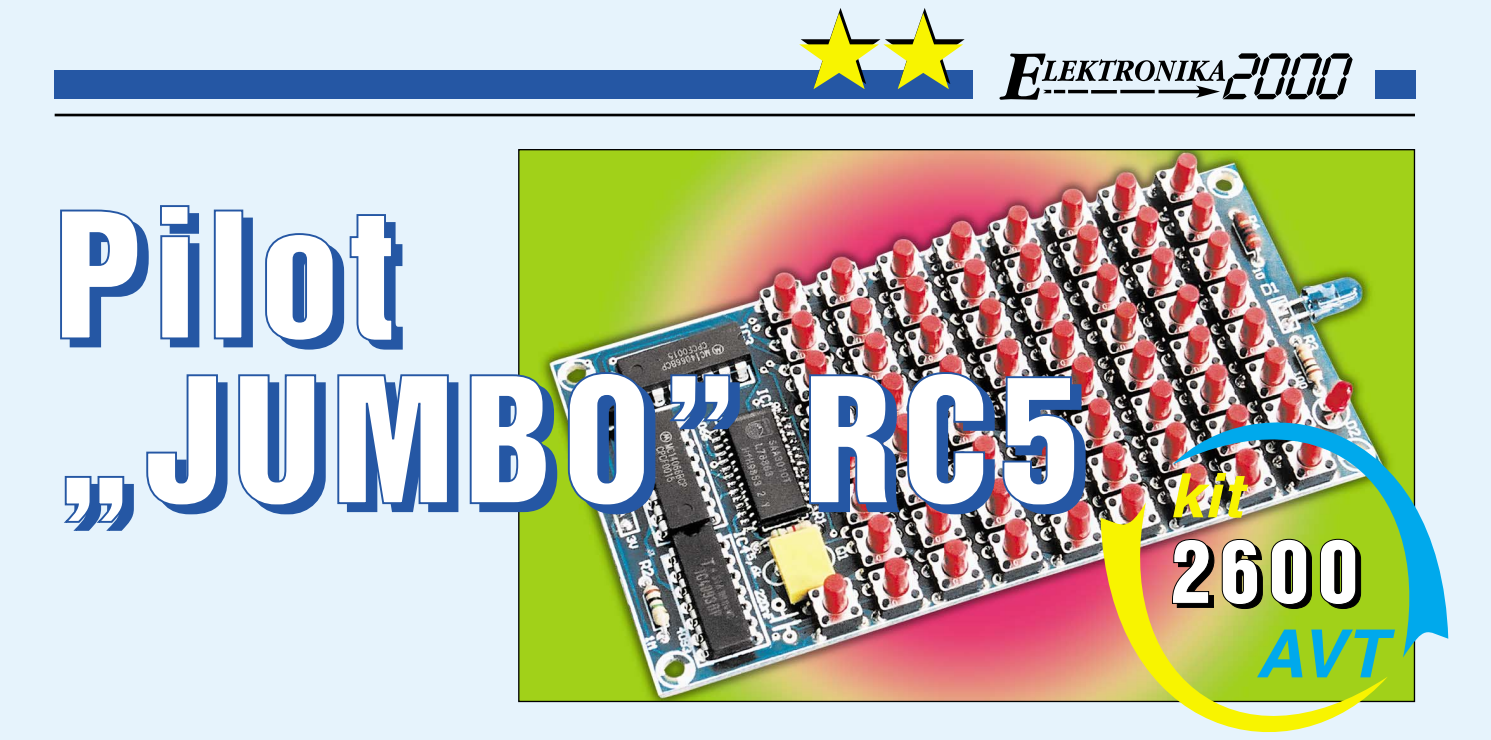

W swoim czasie, opisując konstrukcję pro− stego pilota RC5, napisałem: *...wystarczy nam malutki pilocik, wyposażony w klawiatu− rę zawierającą maksimum 16 przycisków, w tym w klawisze numeryczne...(EdW 9/00)*. Taki pogląd wyznawałem w ubiegłym wieku (tak, tak, to było w zeszłym stuleciu), ale obecnie jestem zmuszony zmienić zdanie. Po pierwsze, zakupienie gotowego pilota bez dołączonego do niego telewizora czy innego urządzenia RTV nie jest wcale takie proste, jak początkowo przypuszczałem. Po drugie, dobranie pilota, który z zasady dedykowany jest jakiemuś konkretnemu telewizorowi lub innemu urządzeniu RTV do naszych potrzeb wcale nie jest takie łatwe. Jeżeli będziemy chcieli obsługiwać za pomocą pilota odtwa− rzacz plików MP3, tuner telewizyjny, odtwa− rzacz DVD i jeszcze kilka innych "rozrywkowych" programów, to musimy mieć pilota nie tylko z większą ilością przycisków, ale najle− piej pracującego na kilku, wybieranych sto− sownie do potrzeb kanałach. Po trzecie, nie każdy pilot, który zobaczymy w sklepie i który spełnia nasze wymagania techniczne i estetyczne, jest pilotem RC5. Istnieją także inne, popularne standardy transmisji danych w podczerwieni, np. standard SONY.

Jeżeli doszliśmy do wniosku, że potrzebu− jemy pilota RC5 pracującego na kilku wybra− nych kanałach, to najlepiej od razu wziąć by− ka za rogi i zbudować pilota, który mógłby pracować na **każdym z kanałów dostęp− nych w standardzie RC5**!

Podstawowe dane techniczne prezentowanego pilota "JUMBO" RC5 są następujące:

− Układ, wyposażony w 65− przyciskową kla− wiaturę umożliwia wysłanie dowolnej spośród 64 komend dostępnych w standardzie RC5.

− Każda z komend może być skierowana pod dowolny spośród 32 adresów, czyli do 32 różnych urządzeń odbiorczych. Daje to w su− mie aż 2048 rozkazów, które możemy wysłać z naszego pilota.

− Układ może być zasilany z baterii o napię− ciu 3 ... 6VDC. Znikomy pobór prądu pozwa− la mieć nadzieję, że komplet baterii alkalicz− nych dobrego producenta powinien wystar− czyć nawet na kilka lat eksploatacji pilota.

Wykonanie układu mogę polecić nawet mało doświadczonym elektronikom, pod wa− runkiem, że nie obawiają się Oni konieczno− ści wlutowania w płytkę jednego układu SMD i posiadają dość cierpliwości potrzeb− nej do zamontowania na płytce 65 przyci− sków microswitch.

Zanim przejdziemy do szczegółowego opisu układu pilota, warto powiedzieć parę słów na temat kodu RC5. Ramka sygnału ge− nerowanego przez nadajnik kodu RC5 za− wiera dane o adresie (kodowanym na pięciu bitach), pod jaki informacja jest przekazy− wana oraz daną, która niesie informację o konkretnym poleceniu dla układu dekodu− jącego odbiornika (kodowaną na sześciu bi− tach). Do niedawna odbiornikami były pra− wie wyłącznie specjalne układy scalone, tak− że obecnie wypierane przez procesory, których zadaniem jest nie tylko dekodowa− nie sygnału RC5, ale także, a nawet przede wszystkim sterowanie całym urządzeniem RTV czy innym sprzętem domowym. Obe− cnie kod RC5 znalazł zastosowanie także w zdalnym sterowaniu ... komputerami klasy PC. Oczywiście, nie mam tu na myśli obsłu− gi klawiatury czy myszki, ale nadzorowanie aplikacji multimedialnych, takich jak playe− ry MP3, odtwarzacze DVD czy tunery tele− wizyjne i radiowe.

Dla przykładu podaję Wam typowe adre− sy RC5 różnych urządzeń RTV, a także nu− mery niektórych komend stosowanych przy ich obsłudze.

# Opis układu

Schemat elektryczny proponowanego układu pi− lota został pokazany na **rysunku 1**. Sercem układu jest układ typu SAA3010 (HT6230,

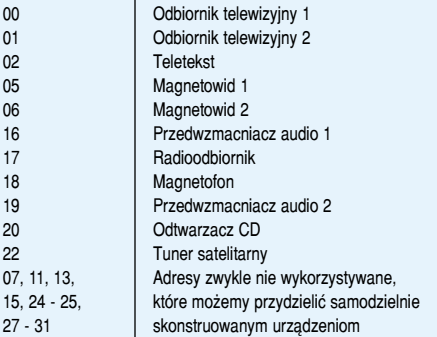

Adresy poszczególnych urządzeń sterowanych kodem RC5

**Adres Urządzenie**

#### Numery poleceń w kodzie RC5 − telewizor

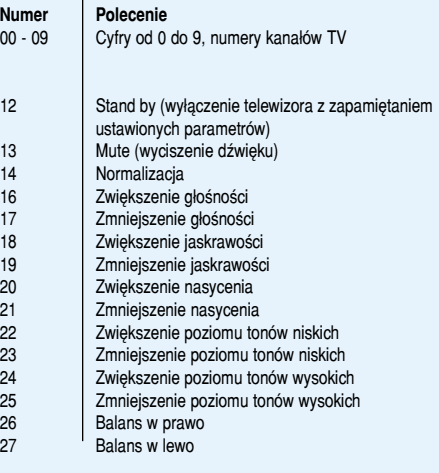

#### Numery poleceń w kodzie RC5 − magnetowid

54 Stop  $55\,$ 

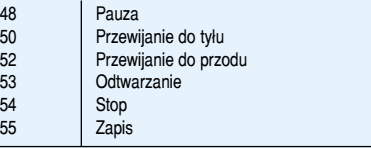

INA3010 i liczne inne odpowiedniki), uniwer− salny nadajnik kodu RC5. Układ ten, spełniający bardzo złożone funkcje, potrzebuje do działania zaledwie dwóch elementów zewnętrznych: rezy− stora i taniego rezonatora ceramicznego.

*FLEKTRONIKA, J. H. H.* 

### Opis wyprowadzeń układu SAA3010

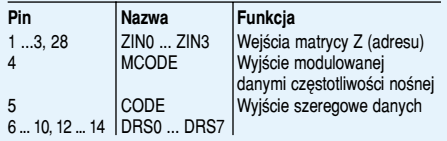

## Wyjścia driverów skanowania klawiatury

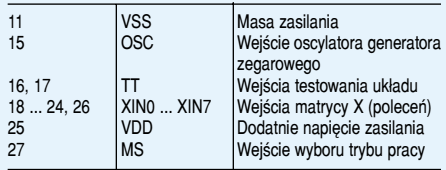

### **Podstawowe parametry elektryczne ukła− du SAA3010:**

*Napięcie zasilania*...... 2 ... 7VDC (8V maks.) *Prąd zasilania*........1µA w stanie spoczynku, 1,5 mA w stanie aktywnym

*Częstotliwość oscylatora*..................... 429kHz

Ogromną wygodą dla konstruktorów jest wyposażenie układu w wyjście MCODE, na którym podczas transmisji danych pojawia się odpowiednio zmodulowany sygnał o czę− stotliwości 36kHz. Dzięki temu kompletny układ pilota może składać się zaledwie z trzech rezystorów, rezonatora, tranzystora i diody IRED. Może się składać, ale w naszym przypadku się nie składa! Aby zapew− nić możliwie maksymalny komfort obsługi pi− lota i ograniczyć liczbę zastosowanych w układzie przycisków dodałem jeszcze trzy układy scalone z rodziny 4000. W dalszej czę− ści artykułu dowiecie się jaką pełnią one rolę.

Układ SAA3010 może pracować w dwóch trybach, wybieranych za pomocą wymuszenia stanu niskiego lub wysokiego na wejściu MS. **Tryb pracy z wybieraniem jednym**

# **przyciskiem – na wejściu MS stan niski**

W tym trybie naciśnięcie jednego z przy− cisków klawiatury wybierania adresu powo− duje zapamiętanie go w rejestrach układu, wygenerowanie jego kodu i polecenia numer 63. Ponieważ adres urządzenia został zapa− miętany, do wydawania następnych poleceń używamy tylko jednego z klawiszy klawiatu− ry rozkazów.

## **Tryb pracy z wybieraniem za pomocą dwóch przycisków – na wejściu MS stan wysoki**.

W tym trybie adres nie jest zapamiętywany i do wydania polecenia potrzebne jest jednocze− sne naciśnięcie dwóch klawiszy: adresu stero− wanego urządzenia i odpowiedniego polecenia.

W układzie naszego pilota SAA3010 pra− cuje w trybie pierwszym, co mogłoby sugero− wać, że do emisji wszystkich komend pod do− wolnie wybrane adresy potrzeba będzie aż 96 klawiszy. Tak jednak nie jest i zadowolimy się tylko 65 przyciskami. Aby dobrze zrozumieć zasadę działania pilota, przyjrzyjmy się dokła− dniej układowi SAA3010 i **rysunkowi 2**.

Do sterowania pracą układu kodera RC5 SAA3010 służą trzy grupy wyprowadzeń. Wyjścia oznaczone jako DRSx pracują jako

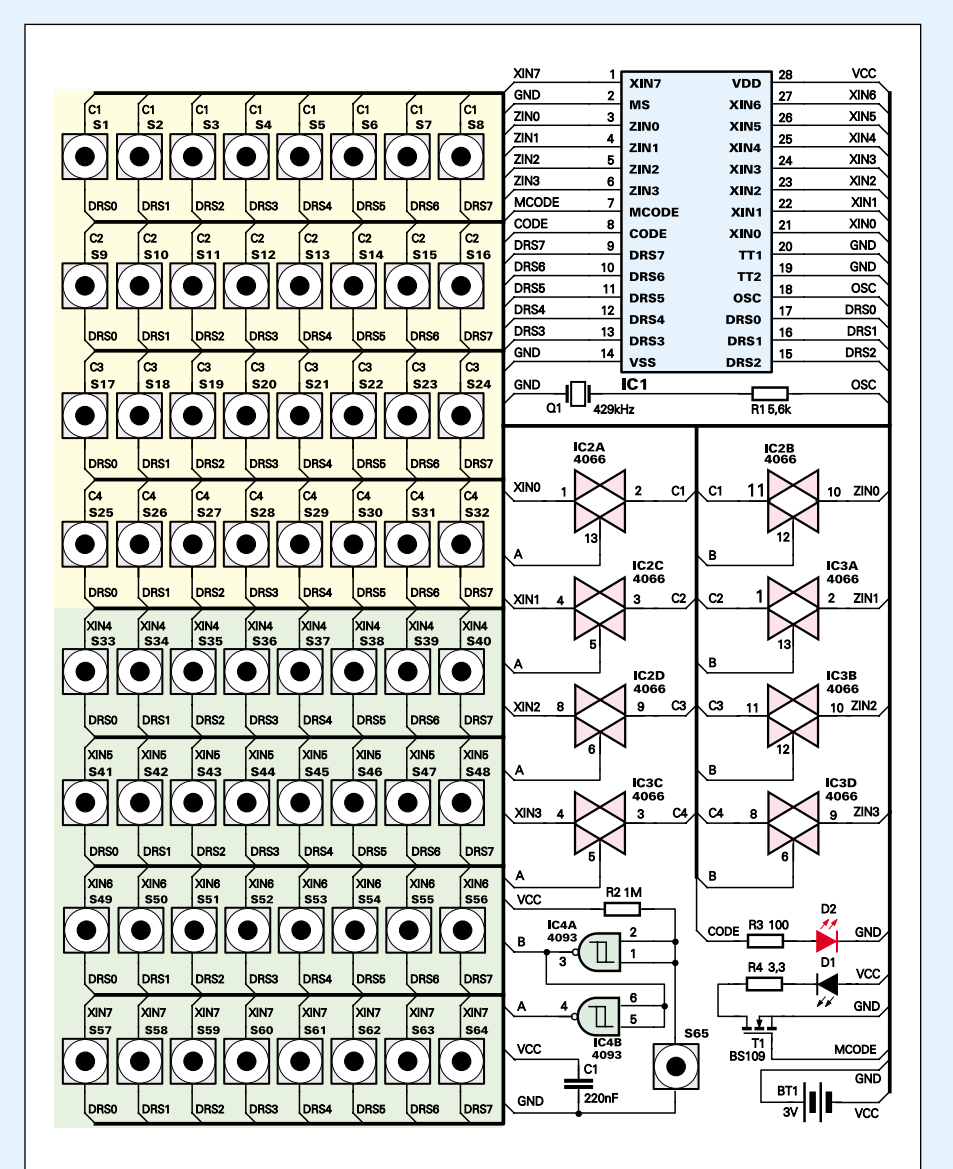

drivery dołączające do masy kolejne rzędy matrycy klawiatury. Zwarcie do aktualnie ak− tywnego wyjścia DRS jednego z wejść XIN powoduje wygenerowanie kodu komendy o numerze określonym w sposób pokazany w **tabeli 1**.

Analogicznie podczas podawania numeru adresu, pod który chcemy wysłać polecenie do wyjść DRS zwierane jest jedno z wejść ZIN (**tabela 2**).

Warto zauważyć, że zmiana adresu pod jaki wysyłane są komendy, odbywa się z za− sady znaczne rzadziej niż samo wysyłanie poleceń. A zatem, nic nie stoi na przeszko− dzie, aby zbudować klawiaturę, której poło− wa będzie wspólna dla obydwu funkcji: wy− bierania adresu i wysyłania komendy. Ko− nieczny będzie jednak jakiś przełącznik, który w momencie kiedy zechcemy zmienić adres, dołączy klawiatury wyjścia ZIN, a po podaniu adresu z powrotem dołączy do ma− trycy wejścia XIN. Taki właśnie przełącz− nik został zbudowany z wykorzystaniem układów IC2, IC3 i IC4.

### Rys. 1 Schemat ideowy

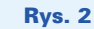

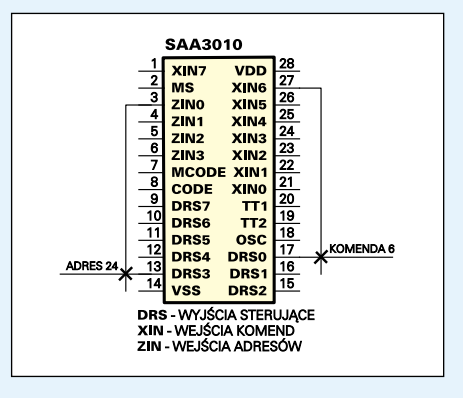

Do przełączania wejść dołączanych do ma− trycy klawiatury zastosowałem dwa układy scalone typu 4066, z których każdy zawiera w swojej strukturze cztery przełączniki elek− troniczne, aktywne przy stanie wysokim na ich wejściach sterujących. Cztery z tych prze− łączników zostały dołączone do wejść ZIN, a cztery do młodszych wejść XIN. Przełącz− nikami steruje prosty układ zbudowany z bra− mek NAND zawartych w strukturze układu IC4 – 4093. Jeżeli przycisk S65 nie jest naci− śnięty, do matrycy klawiatury dołączone są wszystkie wejścia XIN i pilot działa "normalnie". Aktywne są obie (żółta i czerwona na schemacie) części klawiatury i naciśnięcie któregokolwiek z przycisków spowoduje wy− słanie kodu przyporządkowanej mu komendy, oczywiście poprzedzonego przez kod aktual− nego adresu. Jeżeli od czasu włączenia zasila− nia adres nie był zmieniany, to komenda zosta− nie wysłana do urządzenia o adresie 0.

Spowodowane one zostały faktem, że pomi− mo licznych poszukiwań, nie udało mi się znaleźć jakiejkolwiek fabrycznej obudowy do naszego pilota. Ponieważ obudowę bę− dziecie musieli wykonać samodzielnie, zmie− niłem nieco kształt płytki obwodu drukowa− nego. Płytka została przedłużona, a na jej końcu umieszczone zostało wycięcie, umoż− liwiające włożenie w nie dwóch baterii 1,5V typu AAA. Na obrzeżach wycięcia umieszczone zostały duże punkty lutowni− cze, do których można przylutować sprężyste styki łączące układ z bateryjkami.

Aby więc ułatwić Wam wykonanie obu−

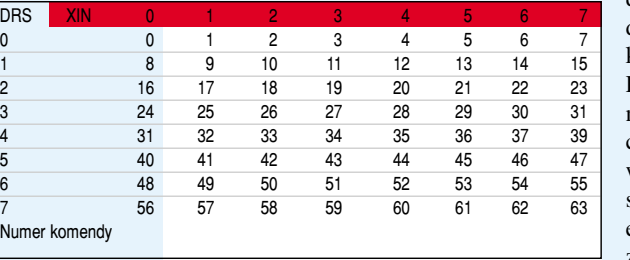

#### Tabela 1

Num

#### Tabela 2

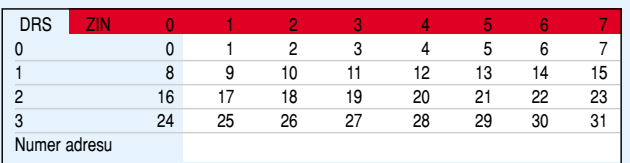

W momencie naciśnięcia przycisku S65 stany na wejściach sterujących przełączni− ków zmieniają się na przeciwne i do matrycy klawiatury zostają teraz dołączone wejścia ZIN, służące podawaniu adresu, pod jaki bę− dą wysyłane polecenia RC5. Od tego mo− mentu użyteczna jest tylko "żółta" część klawiatury, z której możemy wprowadzić jeden z 32 stosowanych w standardzie RC5 adre− sów. Adres ten zostanie zapamiętany i aż do momentu wprowadzenia nowego będą pod niego wysyłane wszystkie polecenia.

Zmodulowany sygnał częstotliwości nośnej pobierany jest z wyjścia MCODE układu SAA3010 i podawany na bramkę tranzystora T1, który pełni rolę wzmacniacza prądowego zasilającego diodę nadawczą IRED. Do dys− pozycji miałem jeszcze jedno wyjście, na którym występuje "czysty" kod RC5 - CO-DE. Postanowiłem dołączyć do niego diodę LED, która swoimi błyskami będzie sygnali− zować fakt nadawania przez pilota sygnału.

# Montaż i uruchomienie

Na **rysunku 3** została pokazana mozaika ście− żek płytki obwodu drukowanego wykonanego na laminacie dwustronnym z metalizacją oraz rozmieszczenie elementów na płytce.

Uważni Czytelnicy z pewnością zauważy− li już pewne rozbieżności występujące po− między rysunkiem płytki i fotografią modelu.

dowy, zaprojektowałem do niej płytę czołową wy− konaną jako ... płytka PCB. Jest to rozwiązanie najprostsze i najmniej pra− cochłonne, a tak obudo− wany pilot od biedy za− spakaja nasze wymagania estetyczne. Korzystając z gotowej płyty czołowej nie musimy już wykony− wać 65 otworów pod kla− wisze, co w warunkach amatorskich byłoby czyn− nością wyjątkowo żmud− ną i której rezultat byłby co najmniej niepewny.

Montaż rozpoczniemy od przylutowania układu SAA3010 do wierzchniej

strony płytki i jest to jedyna czynność, która może sprawić pewne trudności początkują− cym konstruktorom. Absolutnie nieodzow− nym warunkiem jej prawidłowego wykona− nia jest posiadanie lutownicy wysokiej kla− sy, najlepiej specjalnie przeznaczonej do lu− towania elementów SMD. Układ scalony należy najpierw przykleić do powierzchni płytki, układając go tak, aby wszystkie wy− prowadzenia znalazły się dokładnie pośrod− ku przeznaczonych dla nich pól lutowni− czych. Do klejenia nie należy używać kleju szybkoschnącego w rodzaju SUPER GLUE, ale wyłącznie kleje wolno wiążące, nawet zwyczajny klej biurowy lub małą kropelkę DISTAL−u lub POXIPOL−u. Po zaschnięciu kleju dobrze oczyszczoną lutownicą lutuje− my wyprowadzenia układu, stosując mini− malne, śladowe ilości cyny.

Montaż pozostałej części układu nie wy− maga już komentarza, ponieważ wymagać ona będzie jedynie sporej cierpliwości – 65 przycisków! Sądzę jednak, że zaprojektowa− ny przeze mnie pilot najczęściej będzie wy− korzystywany do sterowania układami do− mowej automatyki, a w szczególności pole− całbym go do sterowania komputerem PC, pełniącym rolę "Domowego Centrum Rozrywkowego". Układ odbiorczy umożliwiają− cy takie sterowanie został opisany w nume− rze 09/01 Elektroniki Praktycznej.

Na wkładce w środku nuneru zamieszczony jest rysunek płyty czołowej. Jest to propozycja wykonania klawiatury do sterowania aplikacja− mi multimedialnymi.

*Ciąg dalszy na stronie 57.*

#### Rys. 3 Schemat montażowy

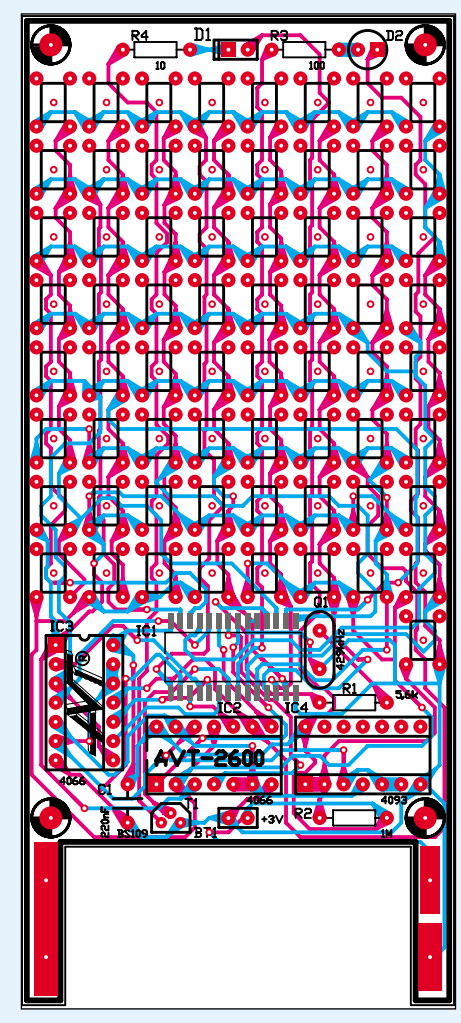

# Wykaz elementów

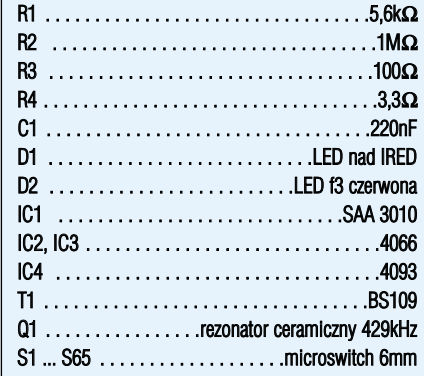

**Komplet podzespołów z płytką jest dostępny w sieci handlowej AVT−2600** *Ciąg dalszy ze strony 49.*

Wykorzystujemy tam tylko część przyci− sków (pozostałych możemy w ogóle nie montować), ale za to mamy do dyspozycji wyraźnie zaznaczone klawisze obsługujące najczęściej wykorzystywane funkcje, takie jak PLAY, PAUSE, NEXT itd. Gdybyśmy zdecydowali się na budowę takiego pilota, to należy wlutować w płytkę tylko przyciski 0 ... 15, 27, 30, 41, 45, 59, 54 i 65.

W każdym przypadku, niezależnie od sposobu wykończenia pilota, musimy połą− czyć ze sobą dwie płytki: płytę główną i czo−

łową. Najlepiej dokonać tego za pomocą czterech śrubek M3, których łebki można przylutować do dużych punktów lutowni− czych na spodniej stronie płyty czołowej.

**Zbigniew Raabe**

e−mail: zbigniew.raabe@edw.com.pl